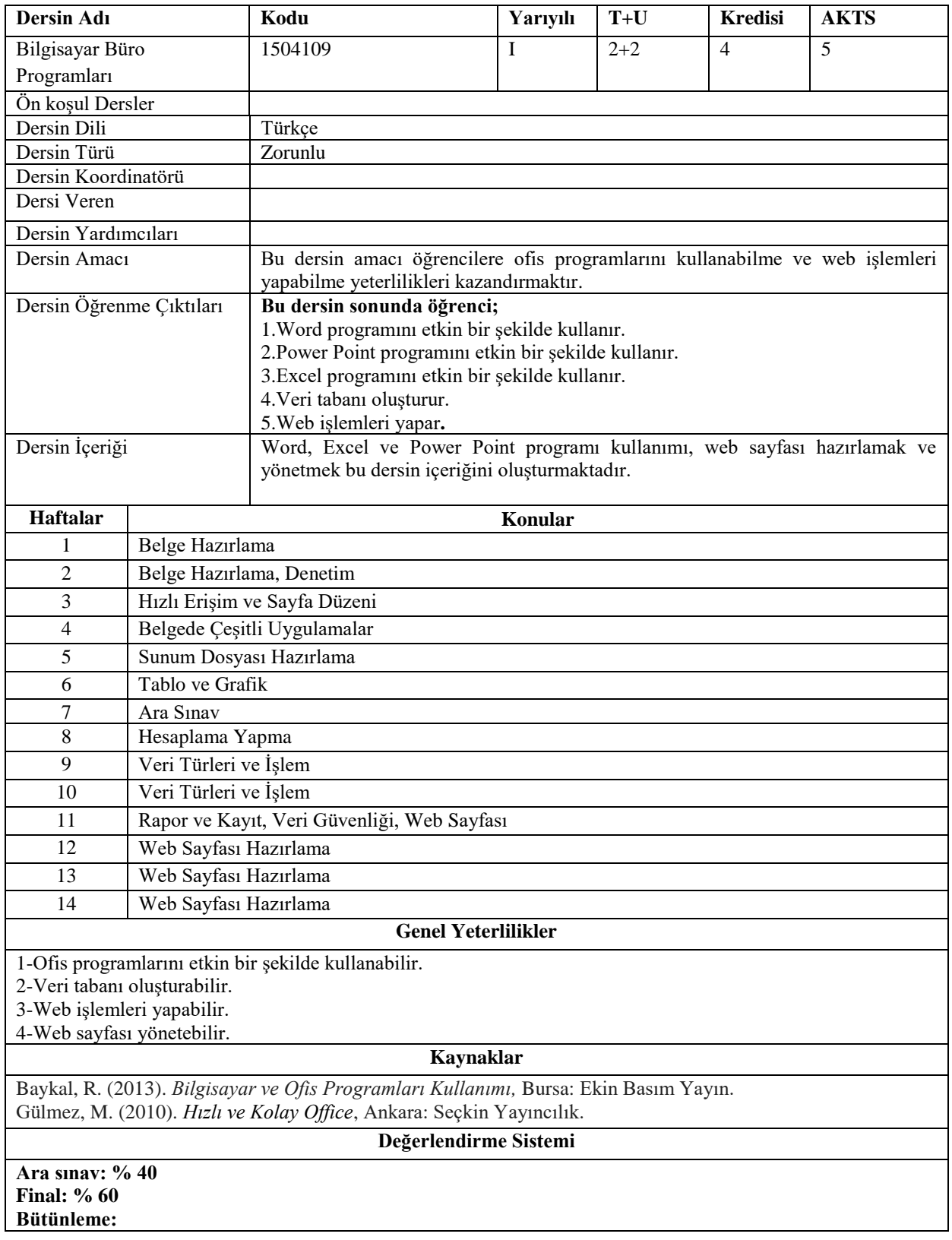

|                                             | PROGRAM ÖĞRENME ÇIKTILARI İLE<br>DERS ÖĞRENİM ÇIKTILARI İLİŞKİSİ TABLOSU |             |                 |         |                 |     |        |     |     |             |             |             |              |             |             |  |
|---------------------------------------------|--------------------------------------------------------------------------|-------------|-----------------|---------|-----------------|-----|--------|-----|-----|-------------|-------------|-------------|--------------|-------------|-------------|--|
|                                             | PÇ1                                                                      | PC2         | PC <sub>3</sub> | PÇ4     | PC <sub>5</sub> | PÇ6 | PÇ7    | PÇ8 | PÇ9 | <b>PC10</b> | <b>PC11</b> | <b>PC12</b> | <b>PC13</b>  | <b>PC14</b> | <b>PC15</b> |  |
| ÖÇ1                                         |                                                                          |             | 4               |         |                 |     |        |     |     |             |             | 5           | 5            | 5           | 5           |  |
| $\ddot{O}C2$                                |                                                                          |             | 4               |         |                 |     |        |     |     |             | 5           | 5           | 5            | 5           | 5           |  |
| ÖÇ3                                         |                                                                          |             | 4               |         |                 |     |        |     |     |             | 5           | 5           | 5            | 5           | 5           |  |
| ÖÇ4                                         |                                                                          |             | 4               |         |                 |     |        |     |     |             | 5           | 5           | 5            | 5           | 5           |  |
| ÖÇ5                                         |                                                                          |             | 4               |         |                 |     |        |     |     |             | 5           | 5           | 5            | 5           | 5           |  |
| ÖÇ: Öğrenme Çıktıları PÇ: Program Çıktıları |                                                                          |             |                 |         |                 |     |        |     |     |             |             |             |              |             |             |  |
| Katkı<br>Düzeyi                             |                                                                          | 1 Çok Düşük |                 | 2 Düşük |                 |     | 3 Orta |     |     | 4 Yüksek    |             |             | 5 Çok Yüksek |             |             |  |

**Program Çıktıları ve İlgili Dersin İlişkisi**

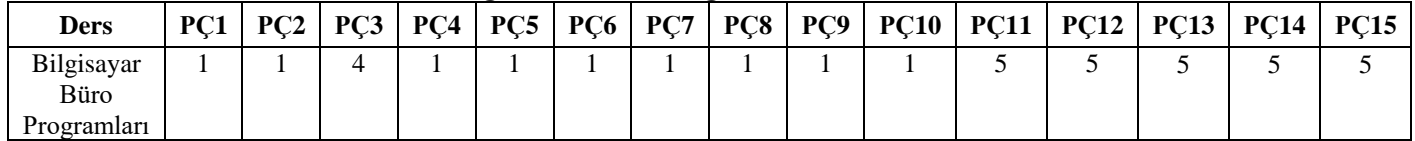